**AutoCAD Crack Latest**

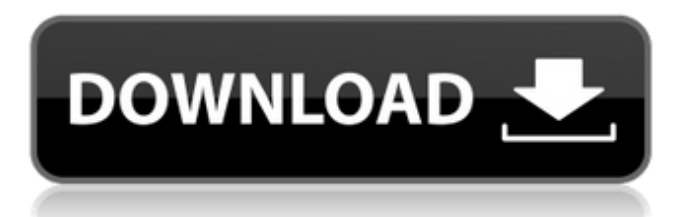

## **AutoCAD Free For Windows**

The products in this section cover AutoCAD's features and functionality, and offer an up-to-date overview of what's new in AutoCAD 2019 for Windows, Mac, and Linux. Learn how to use AutoCAD to create 2D drawings and 3D models, and how to align and offset text, dimensions, and more. Learn how to use AutoCAD to create 2D drawings and 3D models, and how to align and offset text, dimensions, and more. Author's Pick 2019 Best AutoCAD Author's Pick - Introduction to AutoCAD: Text on the Move Introduction to AutoCAD: Text on the Move is a complete guide for beginners using AutoCAD. Topics include navigating the program, objects, and drawing. In the course of the video tutorials, the author guides you through making geometric models, drafting paper templates, and exporting them to other file formats. The author starts you off with an overview of the AutoCAD basics. He then shows how to create objects using the Drawing panel. Topics include using the Object Commands, drawing lines, circles, rectangles, and more. A special section focuses on understanding the relationship between points, lines, and their intersection. Next, he explains how to create text objects and how to edit them. The tutorial describes how to align and offset text, shapes, and dimensions. He also explains how to apply special effects to text, the 3D feature of AutoCAD, and the X, Y, and Z coordinate system. You'll also learn how to print, save, and render AutoCAD drawings. The author then introduces the toolbar and menus, and shows how to create custom buttons, pop-up menus, and toolbars. Next, you'll learn how to use the Ribbon panel to access frequently used functions and tools. After that, you'll be able to work with the Coordinate System panel. Next, the author discusses how to export and open files in other formats. Finally, he shows you how to access the Object Browser and specify object properties. Throughout the video tutorials, the author describes the tools and commands used to perform tasks. He also tells you what to expect in the next chapter and provides additional resources on Autodesk's website. Author's Pick 2019 Best AutoCAD Author's Pick - Drawing and Exporting: Shape and Text Drawing and Exporting: Shape and Text is a comprehensive tutorial on how to draw shapes and how to edit them. The author starts

#### **AutoCAD Crack +**

Functional automation AutoCAD Cracked 2022 Latest Version has various functions for functional automation, for example: A graphical programming method called "Functional Programming for AutoCAD" is available, with which you can write your own functions and scripts. In AutoCAD LT, this can only be used with AutoLISP. In AutoCAD LT 2010, the functionality to reorder layers has been improved and is now called "Rename", which is located in the same menu as "Refresh" and "Remove". In this regard, it can work in a similar way to the function "Re-name", in that the layers in the drawing are renamed but not physically moved. Direct selection tool (added in AutoCAD LT 2008) allows you to select objects interactively, to "hold" objects while performing other tasks on the screen, and to automatically clip a section of the selection to the current drawing view. In AutoCAD LT, you can generate a selection tool for your company logo or user defined logo (also known as company icon) by selecting the "Select" icon from the main menu and then choosing from one of the available options: "Company Icon", "Company Logo", "Corporate Logo" and "Industry Icon". Drag & Drop The main type of automation in AutoCAD is using the "Drag and Drop" technology. Instead of calling the file format driver you are using directly, using code, AutoCAD will ask you the path of the current file format driver. This means that the graphical model of your application is hidden and you just supply an array of bytes. There is no possibility of calling different programs depending on which files you want to work with. The program you are using has only a very low-level access to the files (only the byte array and the length of the array). AutoCAD, on the other hand, will take care of everything else. All necessary information and settings are stored and delivered in the appropriate format (including the format that is stored in your project). For example, when you call the spline (spline) function, the program you are using will do the conversion from your coordinates to the target format, calculating the curve and putting it into the file format that is used in your project. AutoCAD will also convert the drawing units from one to another (if necessary). A few functions, especially for AutoCAD LT, are provided to make it easier to use the "Drag and Drop" technology. af5dca3d97

# **AutoCAD Serial Number Full Torrent**

Step 2. Run Autocad Open Autocad. Step 3. Create a new file File > New > Import > AutoCAD DWG Step 4. Import DWG file Open your Autocad DWG file and click on Imports > Import. Step 5. Import file The file is imported successfully, and new layers are created. Step 6. Create the object Object > Drawing Tools > Create > Shape Step 7. Create the shape Right click on any layer > Create Shape > Name it as you wish > Click on the action button > Choose the right layer > Click OK. Step 8. Export the file Right click on the layer > Export as.dwg Q: Selecting subquery results with Django Template Tag I have a context variable that is equal to the results of this query: student permission  $=$ CourseUserPermission.objects.filter(user=request.user).order\_by('-score') context\_var.extend(student\_permission) Then, I want to print out the fields of a specific result in the context\_variable. How would I do this? A: You would use.all() in the template. So, assuming you have the variable student\_permission in context, you could render it with this line: {% for permission in context\_var %  $\}$  Or with the filter function: {% for permission in context\_var.filter(\*\*your\_filter\_here) %  $\}$ Random musings on history, politics, and more Ron Paul stands with the First Amendment As I've been reading Ron Paul's Facebook page, and following him on Twitter and his website, and reading online reports and book reviews, I am struck by how completely and utterly at odds he is with the current political atmosphere, and with the current crop of Democrat politicians. It is difficult for me to believe that, as he stands, he can have any supporters at all. I don't mean that he is anti-gay

or anti-feminist or racist; he is a libertarian, which means that he stands for the individual, and the individual's right to follow

his or her own conscience and behave as he or she chooses. But the Constitution? Surely he can't be that radical.

## **What's New in the AutoCAD?**

You can import comments and change requests from the printout as a separate, linear object. You can also import the comments and change requests from printed paper or PDFs and add changes to your drawings automatically, without additional drawing steps. Printing enables you to scale comments and change requests to the size of the drawing. (video: 1:52 min.) You can view comments and change requests using the Comment Editor tool. (video: 2:24 min.) Edit comments and change requests in the drawing. (video: 2:27 min.) You can search for the letters and numbers used in comments and change requests. The search results show the corresponding objects. (video: 2:48 min.) You can filter comments and change requests based on their location in the drawing. (video: 2:54 min.) You can filter comments and change requests based on their names. The results appear in the drawing tree. (video: 3:02 min.) You can filter comments and change requests based on their author. The results appear in the drawing tree. (video: 3:14 min.) You can filter comments and change requests based on their comment types. The results appear in the drawing tree. (video: 3:19 min.) You can automatically import comments and change requests from printed paper or PDFs into your drawings. You can define how comments and change requests are imported. (video: 3:36 min.) You can filter comments and change requests based on their resolution. The results appear in the drawing tree. (video: 3:48 min.) Automatic feedback import: New automatic feedback import feature enables you to import comments and change requests from printed paper or PDFs into your drawings. (video: 1:15 min.) You can import comments and change requests from printed paper or PDFs into your drawings. You can define how comments and change requests are imported. (video: 3:36 min.) New Alert notifications: New Alert notifications feature enables you to receive notifications about incoming comments and change requests into the drawing. (video: 1:48 min.) You can receive notifications about incoming comments and change requests into the drawing. You can define the notification type, such as status, location, and time. (video: 3:50 min.) You can configure your notification settings in the Roles section.

# **System Requirements:**

Requires 256 MB of RAM or more Is not supported on Android 2.3 or less Is not supported on Android 4.4 or more Alternative client list: No Alternative client list available. Status: Up to date. Latest available version: 0.1.4 Older versions of CryptoNote also use the same command line interface, but as I've not been using it much I've not kept up with their development. See here:

Related links:

<https://www.sedaguzellikmerkezi.com/autocad-2019-23-0-crack-keygen-full-version/> <https://enterpack.ca/wp-content/uploads/2022/08/alispelh.pdf> <http://archlooks.com/autocad-24-2-crack-activation-key-free-download-updated-2022/> [https://connectingner.com/wp](https://connectingner.com/wp-content/uploads/2022/08/AutoCAD__Crack_Product_Key_Full_Download.pdf)[content/uploads/2022/08/AutoCAD\\_\\_Crack\\_Product\\_Key\\_Full\\_Download.pdf](https://connectingner.com/wp-content/uploads/2022/08/AutoCAD__Crack_Product_Key_Full_Download.pdf) [https://bookuniversity.de/wp](https://bookuniversity.de/wp-content/uploads/2022/08/AutoCAD_Crack_Free_Download_For_Windows.pdf)[content/uploads/2022/08/AutoCAD\\_Crack\\_Free\\_Download\\_For\\_Windows.pdf](https://bookuniversity.de/wp-content/uploads/2022/08/AutoCAD_Crack_Free_Download_For_Windows.pdf) <https://www.aveke.fr/wp-content/uploads/2022/08/AutoCAD-84.pdf> [https://thelandofthemisfitsouls.com/2022/08/10/autocad-crack-free-download-for-windows](https://thelandofthemisfitsouls.com/2022/08/10/autocad-crack-free-download-for-windows-updated-2022/)[updated-2022/](https://thelandofthemisfitsouls.com/2022/08/10/autocad-crack-free-download-for-windows-updated-2022/) <https://sttropezrestaurant.com/autocad-serial-key-april-2022/> <https://fairdalerealty.com/autocad-crack-registration-code-free/> <http://www.gorelim.com/?p=12724> <https://hospiclinicsas.com/wp-content/uploads/2022/08/AutoCAD-13.pdf> <https://resistanceschool.info/autocad-20-1-crack-pc-windows-2/> <https://nb-gallery.com/autocad-20-1-crack-registration-code-download/> <https://magic-lamps.com/2022/08/10/autocad-23-0-crack-keygen-for-lifetime-latest/> <https://hazmatsociety.org/wp-content/uploads/2022/08/bradfayr.pdf>